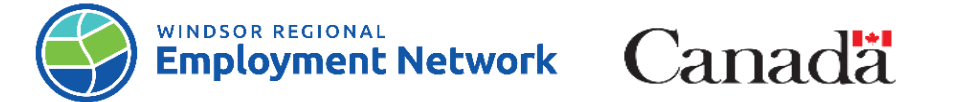

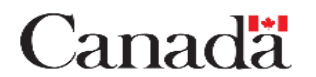

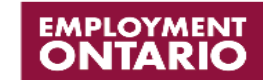

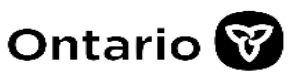

## Job Aid: Common Assessment

Completing and Submitting a Common Assessment: Referred Direct to **SSM**

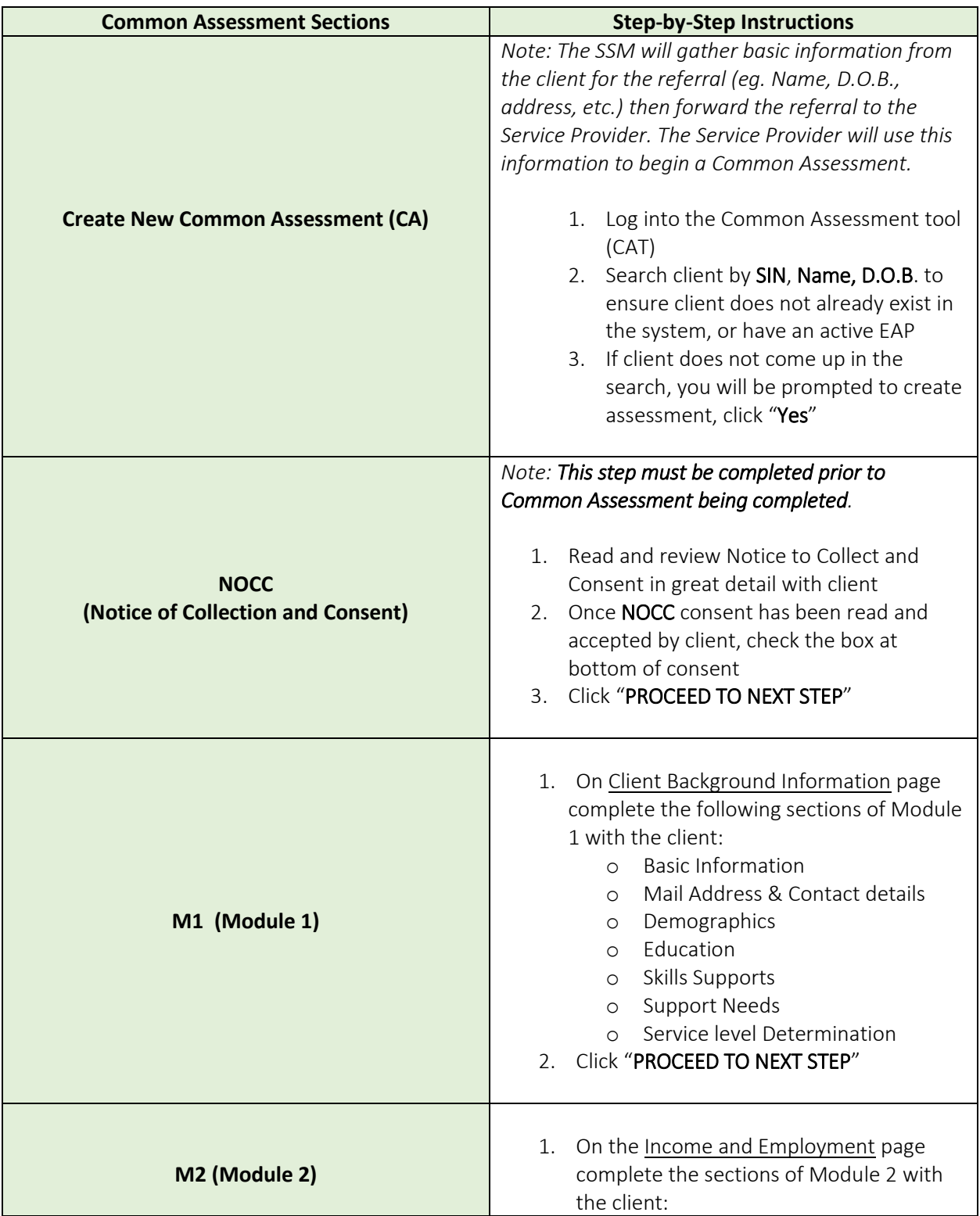

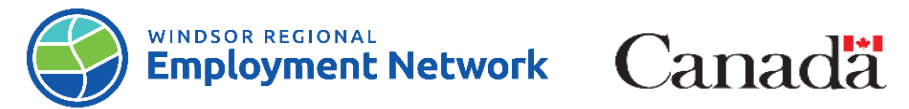

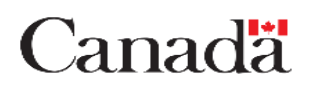

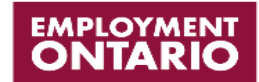

Ontario<sup>8</sup>

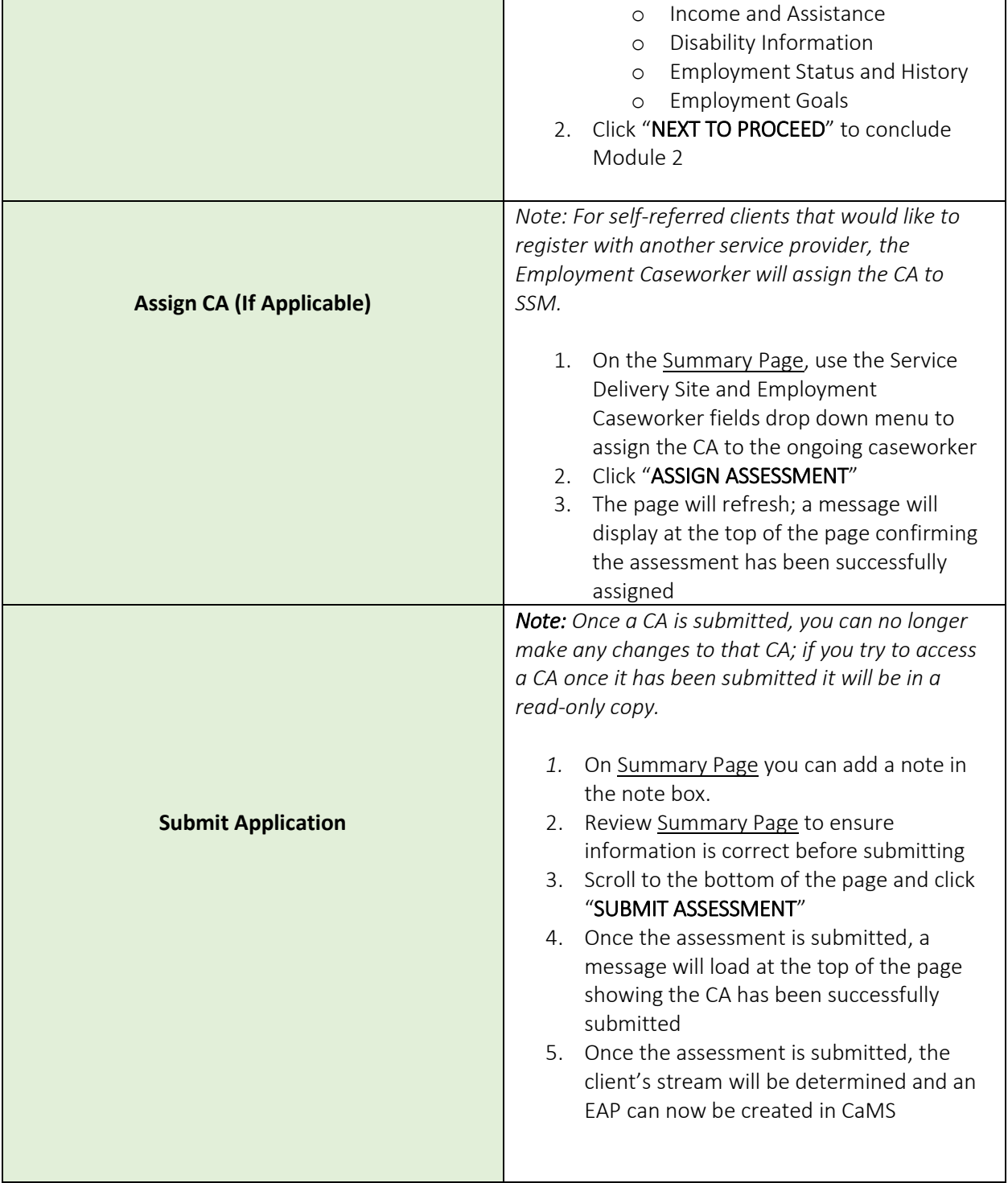